# **Simplifying Complex Software Assembly The Component Retrieval Language and Implementation** Eric L. Seidel<sup>1</sup>, Gabrielle Allen<sup>2,3</sup>, Steven Brandt<sup>2</sup>, Frank Löffler<sup>2</sup>, and Erik Schnetter<sup>2,4</sup>

<sup>1</sup>Department of Computer Science, City College of New York <sup>2</sup>Center for Computation & Technology, Louisiana State University

### **Abstract**

Assembling simulation software along with the associated tools and utilities is a challenging endeavor, particularly when the components are distributed across multiple source code versioning systems. It is problematic for researchers compiling and running the software across many different supercomputers, as well as for novices in a field who are often presented with a bewildering list of software to collect and install.

In this work, we introduce a language (CRL) designed to address these issues, as well as our implementation called GetComponents, which is now used by the Cactus Framework.

## **Introduction and Motivation**

*Distributed Software Frameworks* are becoming increasingly difficult to assemble and maintain:

- They can be spread across multiple repositories and various version control systems.
- They can require a large number of individual commands to retrieve completely.
- Many users want to run their applications on a variety of compute resources.
- Users may also want to include other tools to assist in building and running the application.

The Cactus Framework [\[1\]](#page-0-0) used a tool called GetCactus to facilitate this process. GetCactus was created in 2000 and designed only for use with a few specific *Version Control Systems* (VCS), and after 10 years was no longer sufficient. We designed and developed a new application, GetComponents, to address these issues and to create a general-purpose tool.

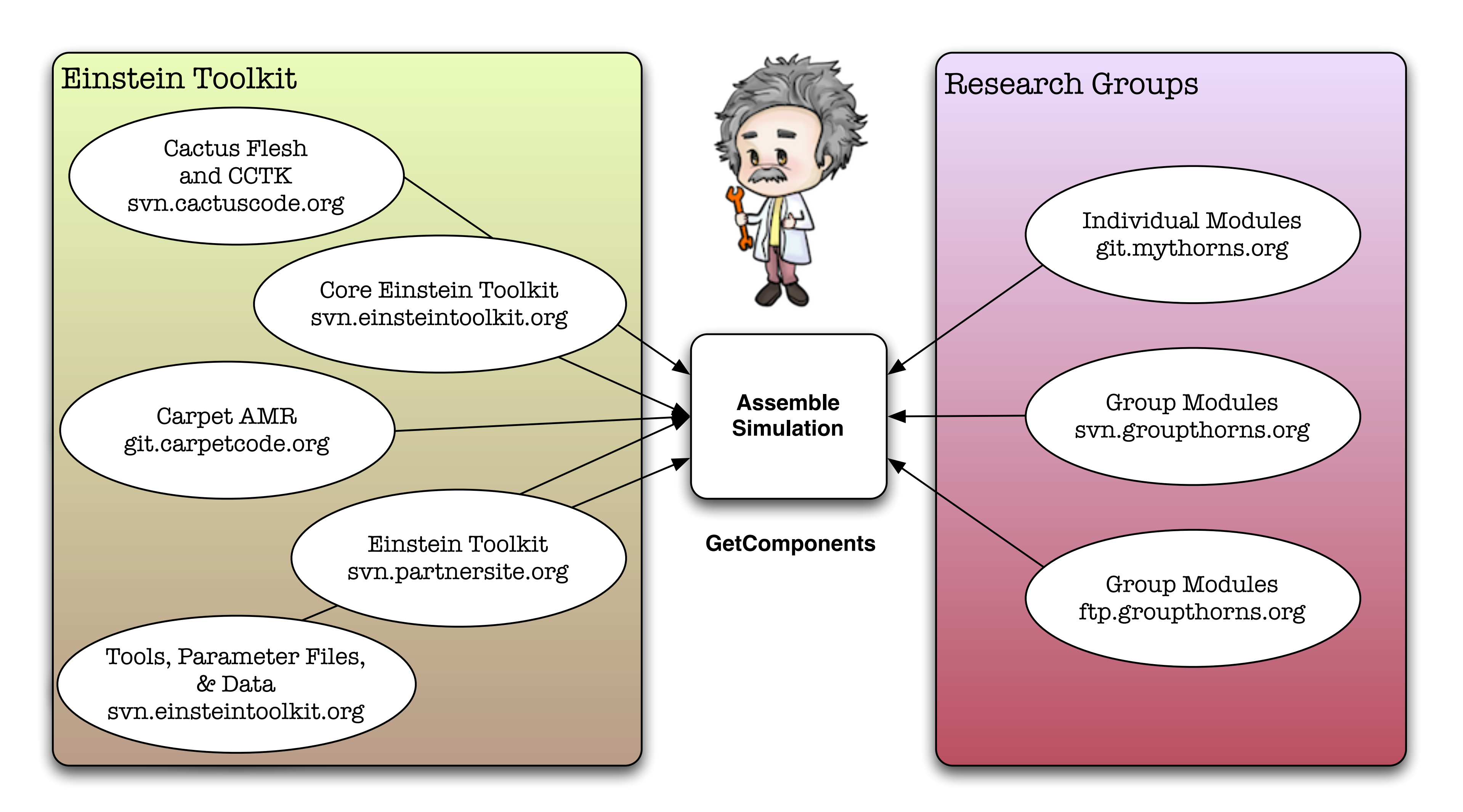

Figure: Applications such as the Einstein Toolkit [[2\]](#page-0-1), built from component frameworks such as Cactus, can involve assembling hundreds of modules from distributed, heterogeneous source code repositories. The Einstein Toolkit is comprised of 135 components, most of which reside in their own repository. GetComponents was released as the primary means of distribution for the Cactus Framework and the Einstein Toolkit.

### **Design Issues**

The Component Retrieval Language (CRL) [\[3\]](#page-0-2) was designed to alleviate issues that had arisen with GetCactus. CRL and GetComponents focus on the following design issues:

• Easy distribution of component lists.

- 
- Support for both anonymous and authenticated retrieval of components.
- Support for different repository and distribution types.
- Support for updating components.
- Support for multiple component lists specified together.

### **Grammar**

ponents to be safely called by another program as a strong program as a strong program as a strong program as a

- <span id="page-0-0"></span> $\gamma_{\text{other}}$   $\alpha_{\text{presentatic}}$  is real  $\Gamma_{\text{cell}}$ ; illum [1] Cactus Computational Toolkit, URL <http://www.cactuscode.org>.
- <span id="page-0-1"></span>lying tools. Figure 3 shows the general authentication [2] The Einstein Toolkit, URL  $\frac{1}{2}$ httn $\frac{1}{2}$  /  $\frac{1}{2}$  einsteint oolkit org  $\mathbf{F}$  is first form seems commutation specified. <http://www.einsteintoolkit.org>.
- <span id="page-0-2"></span>[3] E. L. Seidel, G. Allen, S. Brandt, F. Löffler, and  $\Gamma$  Cohnotton Cimeplifying egeneplex egttename use soft and the property of the property in the sequence of the sequence of  $L$ . assembly: The component retrieval language and implementation TeraCrid '10 (New York component blocks is found to them found NY, USA), ACM, to be published. E. Schnetter, *Simplifying complex software and implementation*, TeraGrid '10 (New York,

 $3$ Department of Computer Science, Louisiana State University  $4$ Department of Physics & Astronomy, Louisiana State University

### checkout types has been considered to the checkout of the checkout of the checkout of the checkout of the check 7. EXAMPLE: EINSTEIN TOOLKIT **Acknowledgements**

 $\sum_{i=1}^{n} \frac{1}{i}$  is a collection of some compact  $\sum_{i=1}^{n} \frac{1}{i}$  is a collection of  $\sum_{i=1}^{n} \frac{1}{i}$ This work was supported by NSF #0904015, NSF  $\#0725070$ , NSF  $\#0721915$ , NSF  $\#1005165$ , and the Blue Waters Undergraduate Petascale I ence die vrouw virdigraduur i voordat We used TeraGrid resources under allocation TG- $MCA02N014.$ the Blue Waters Undergraduate Petascale Internship.

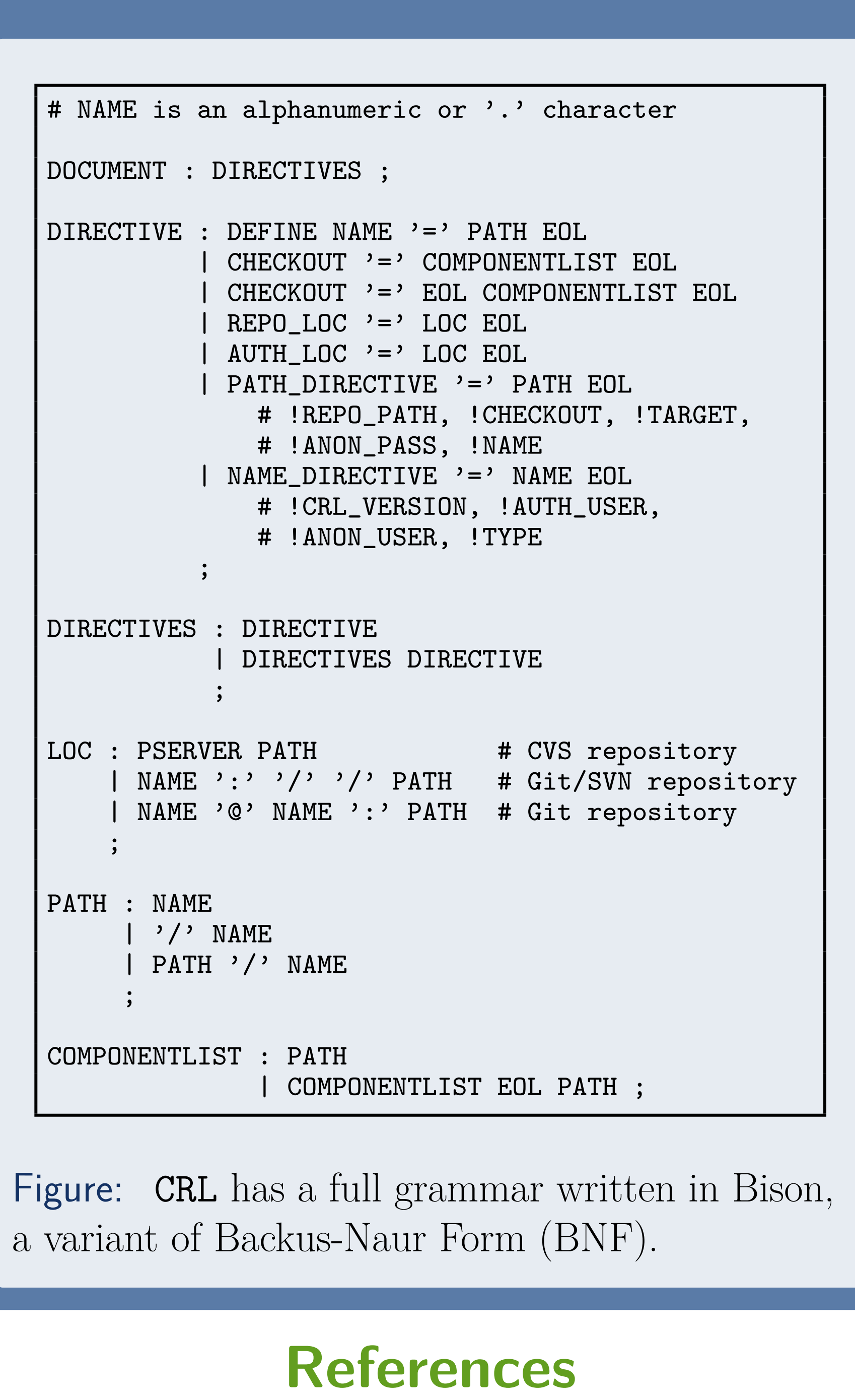

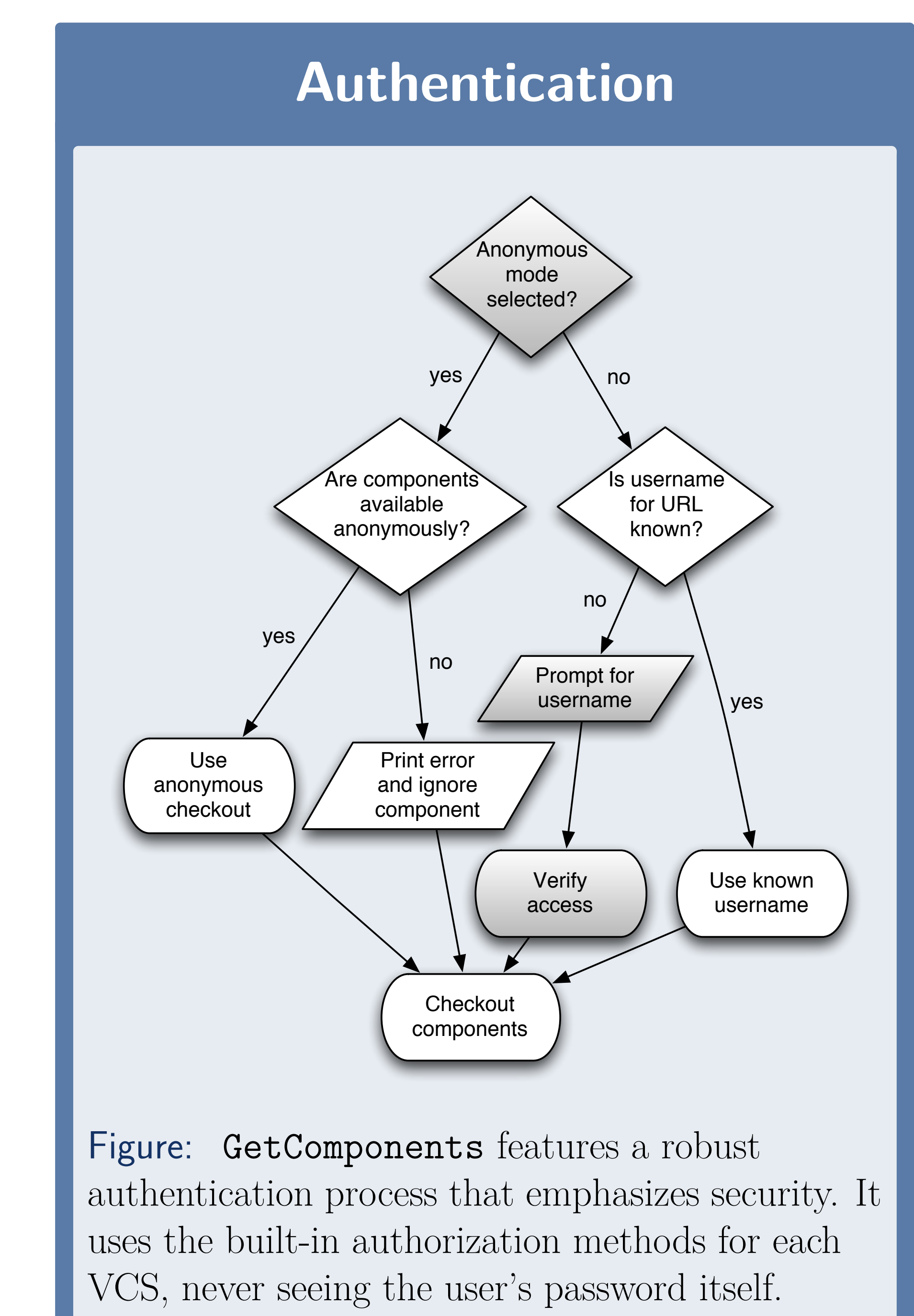

a subroutine for the new tool, and add an entry to the new tool, and add an entry to the new tool, and an entry

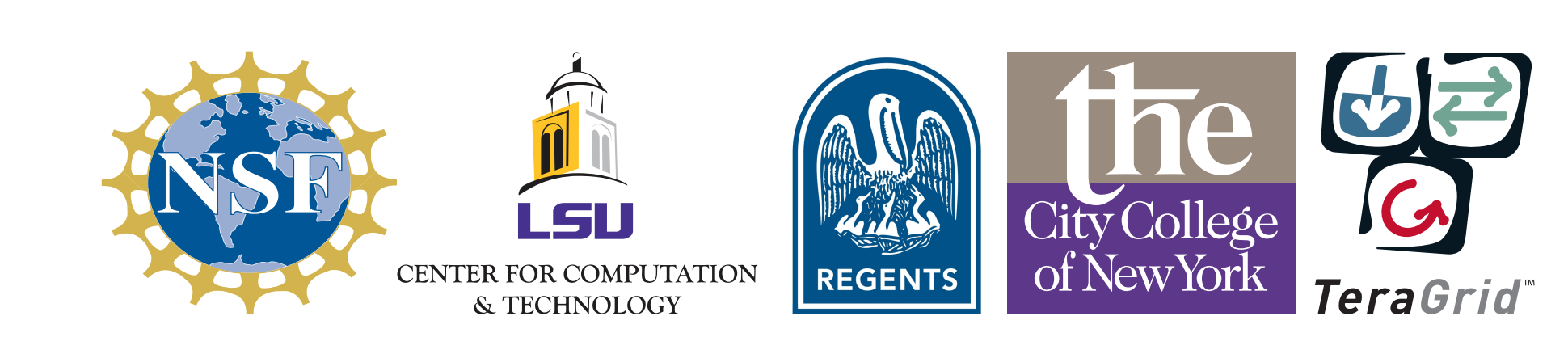